# Leiaute para Importação da Autorização de RPS em Sistema de Terceiros.

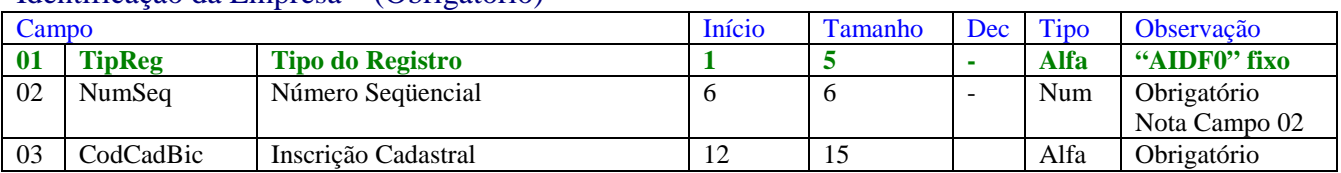

#### Identificação da Empresa – (Obrigatório)

### Dados da Nota – (Obrigatório)

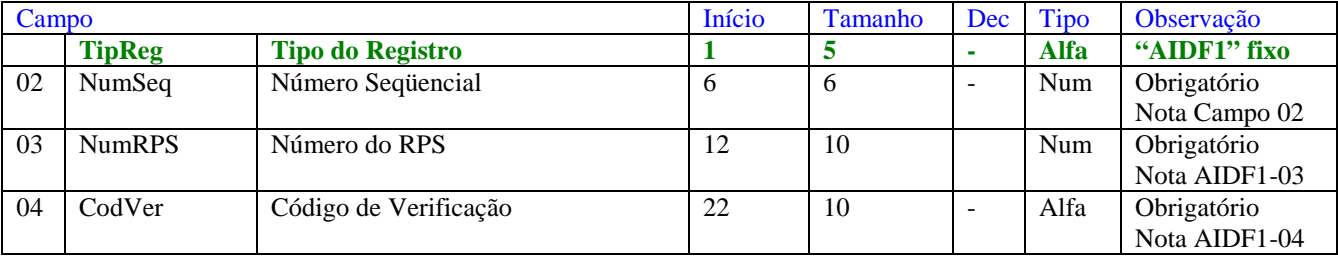

## Totalização do Arquivo – (Obrigatório)

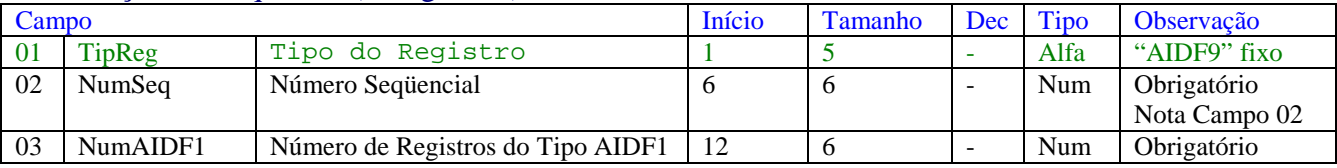

Notas:

Campos do tipo numérico devem ser preenchidos com zeros à esquerda.

Campos do tipo alfa devem ser preenchidos com brancos à direita.

Campo 02 - Número Seqüencial. Deve iniciar com valor = 1 e sendo incrementado em 1 a cada linha. Independentemente do tipo de registro.

AIDF1-03 – É o número do RPS a ser emitido. Este número não repete para a mesma Inscrição Cadastral.

AIDF1-04 – É o Código de Verificação. Este código é único no Arquivo.

#### Estrutura do Arquivo:

- Tipo AIDF0  $\rightarrow$  Registro Único, o primeiro do arquivo.
- Tipo AIDF1  $\rightarrow$  Dados da AIDF.
- Tipo AIDF9  $\rightarrow$  Registro Único, o último do arquivo.